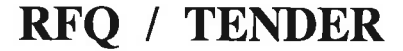

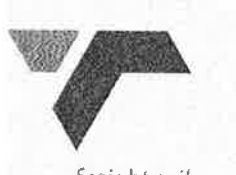

**LEATHERWITH** 

Tender No: BH01/2013

freight rail

Vendor No: 11001386

BOARD LIST **BOARD LIST** TRANSNET FREIGHT RAIL PROCUREMENT DEPARTMENT 2000

Purchaser : Buyisiwe Hlatshway Telephone: 011 584 0665 Fax Number:

Please quote reference: DJ2/6000585953

PRINCIPLE CONSIDERED AND THE CONSIDERED.<br>
NAMEN AND DELIVERY OF STORALS WITHOUT TO TRANSNET FRIGHT IS AND DELIVERY OF STORALS WITHOUT TO TRANSNET FRIGHT IS AND DELIVERY OF STORALS WITHOUT TO TRANSNET FRIGHT IS ANDERED AND

1.2 IF DELIVERED BY HAND:

TRANSNET FREIGHT RAIL, SUPPLY CHAIN SERVICES **GROUND FLOOR INYANDA HOUSE 1** 

21 WELLINGTON ROAD **PARKTOWN** 2193

2. CONDITIONS:

2.2 ANY PURCHASE ORDER PLACED AS A RESULT OF YOUR QUOTATION WILL BE SUBJECT TO THE STANDARD TERMS **AND** 

CONDITIONS OF CONTRACT, FORM US7(LATEST), GENERAL TENDER CONDITIONS, FORM CSS5 (LATEST ) AND CONDITIONS MENTIONED HEREIN.

DATE: 200201........................... SIGNATURE OF TENDERER(S): ................................. 

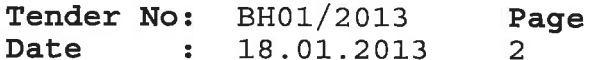

**BOARD LIST** TRANSNET FREIGHT RAIL PROCUREMENT DEPARTMENT

2.3 TENDERERS MAY OFFER AN EARLIER VALIDITY DATE, BUT THEIR QUOTATION MAY, IN THAT EVENT, BE DISREGARDED FOR THIS REASON

2.4 TENDERERS ARE REQUIRED TO OFFER ONLY FIRM PRICES. PRICES SUBJECT TO REVIEW IN TERMS OF CLAUSE 32 OF FORM US7 WILL ONLY BE CONSIDERED SHOULD THE DELIVERY PERIOD REQUIRED EXCEED 6 MONTHS.

2.5 BEST DELIVERY TIME MUST BE OFFERED.

2.6 DISCOUNT (TRADE DISCOUNT), VALUE ADDED TAX (VAT) MUCH BE SHOWN SEPARATELY.

2.7 TRANSNET RESERVES THE RIGHT TO NEGOTIATE PRICES AND COMMERCIAL ASPECTS AFTER THE CLOSING DATE

OF THE UDUATION.<br>
THE WAREHOUSE OR THE ACTUATION IN THE WAREHOUSE OR THE ACTUATION INCRED BURGET DEVERTY INTRAFFIGUREM (INTERFECTED INTO THE WAREHOUSE OR THE ACTUATION INCREDIT THE INCLUDED DEVERTY INTERFECTED INTO BURGET

Accounting Officer.

4. In addition to the above, Tenderers who wish to enter into a Joint Venture or subcontract portions of the contract to BBBEE companies,

must state in their tenders the percentage of the total contract value that will be allocated to such BBBEE companies should they be successful in being awarded any business. A rating certificate in respect of such BBBEE JV-partners and /or sub-contractor/s, as well as a breakdown of the distribution of the aforementioned percentage must also be furnished

#### Tender No: BH01/2013 Page Date  $: 18.01.2013$  $\mathbf{z}$

**BOARD LIST** TRANSNET FREIGHT RAIL PROCUREMENT DEPARTMENT

In view of the high emphasis which Transnet places on Broad-based Black Economic Empowerment, Transnet will allow certain preference points for BBBEE in the evaluation of all responses. Depending upon the value of the ensuing business award (i.e.below or in excess of R2m), the 80/20 or 90/10 point preference systems will be utillized where BBBEE will count out of 20 or 10 respectively in the evaluation process.

CH RESPONDENT IS REQUIRED TO FURNISH PROOF OF THE ABOVE TO TRANSNET<br>
ILURE TO DO SO WILL RESULT IN A SCORE OF ZERO BEING ALLOCATED FOR BBBE<br>
THE TIMBY INTERFERIT COPY CONDUCT THE ABOVE OF THE ABOVE THE SERVE THE APPROPRIAT

TRANSNET INSISTS ON HONESTY AND INTEGRITY BEYOND REPRAOCH AT ALL TIMES AND WILL NOT TOLERATE ANY FORM OF IMPROPER INFLUENCING, BRIBERY, CORRUPTION, FRAUD, OR ANY OTHER UNETHICAL CONDUCT ON THE PART OF BIDDERS /TRANSNET EMPLOYEES. IF, IN THE OPION OF TRANSNET,S CHIEF OPERATING OFFICER, A TENDERER/CONTRACTOR/SUPPLIER HAS OR CAUSED TO BE PROMISED, OFFER OR GIVEN TO ANY TRANSNET EMPLOYEE, ANY BRIBE, COMMISSION, GIFT LOAN ADVANTAGE OR OTHER CONSIDERATION, TRANSNET SHALL BE ENTITLED TO

Tender No: BH01/2013 Page Date  $: 18.01.2013$ 4

### BOARD LIST TRANSNET FREIGHT RAIL PROCUREMENT DEPARTMENT

REVOKE THE TENDER/CONTRACT BY FOLLOWING ITS INTERNAL POLICIES THAT GOVERN THE ECLUSION PROCESS.IN SUCH AN EVENT TRANSNET WILL BE FNTITLED TO PLACE ANY TENDERER/CONTRACTOR/SUPPLIER WHO HAS CONTRAVENED THE PROVISIONS OF TRANSNET'S BUSINESS ETHICS ON ITS LIST OF EXCLUDED TENDERERS.THIS LIST WILL ALSO BE DISTRIBUTED TO ALL OTHER STATE OWNED ENTERPRISES AND GOVERNMENT DEPARTMENTS.

TRANSNET INVITES ITS VALUED SUPPLIERS TO REPORT ANY ALLEGATIONS OF

NOW CONTRIGE A MONTIES AND THE FOLLOWING ADDRESSES CONTACT NUMBERS:<br>
ILL-FREE ANONYMOUS HOTLINE-DEOD OS 3 OS<br>
X NUMBER-0900 007 788<br>
X NUMBER-0900 007 788<br>
X NUMBER-0900 007 788<br>
X NUMBER-0900 007 788<br>
X NUMBER-0900 007 78

- 
- 
- 
- 
- 
- 
- 
- 
- 
- 

- 
- -
	-
	- C. Products and Services

Non- compliance with either (A) or (B) shall result in your bid/ proposal being deemed non-responsive. Non-Compliance with (C) may cause you bid/proposal to be deemed non-responsive. If you indicate that none of the following apply, please provide a written justification for your determination. Transnet will review this justification and will make a final determination.

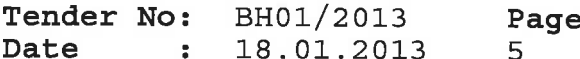

### BOARD LIST TRANSNET FREIGHT RAIL PROCUREMENT DEPARTMENT

Year 2000 Compliance means that (A) the information Technology. (B) Equipment/Products/Components/Parts (Collectively Products) supplied.

(C) Products and Services contracted, will accurately process date and time data from into and between the 20th and 21th centuries. The year 1999 and 2000 and for all leap year. Process date and time includes, but is not limited to, data calculation, logistical functions, program branching, format conversion, edits and validations and the use of dates CONTRACTS sometimes and Studenture of the COMPACTS and the COMPACTS and COMPACTS (Section Control of the Compact of the Compact of the Compact of the Compact of the Compact of the Compact of the Compact of Control of the C

\* BENEFICIARY'S NAME AND FULL ADDRESS:

\* BENEFICIARY'S BANKERS AND FULL ADDRESS;

 $\label{eq:3.1} \begin{array}{ll} \textit{R} & \textit{R} & \$ 

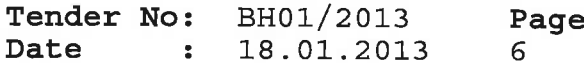

BOARD LIST TRANSNET FREIGHT RAIL PROCUREMENT DEPARTMENT

### \* APPLICABLE ACCOUNT NUMBER:

(O) DELIVERY DATE:

TENDERERS MUST FURNISH THEIR ACTUAL DELIVERY AND MANUFACTURING PERIOD HEREUNDER NOTWITHSTANDING THE DELIVERY DATES SPECIFIED BY TRANSNET.

THE FOLLOWING MUST ALSO BE FURNISHED IN REGARD TO THE ABOVE:

1. PERIOD REQUIRED TO OBTAIN RAW MATERIAL.----- (DAYS)

2. MANUFACTURING PERIOD.------------------------ (DAYS)

3. PERIOD TO TRANSPORT MATERIAL TO DESTINATION.-(DAY)

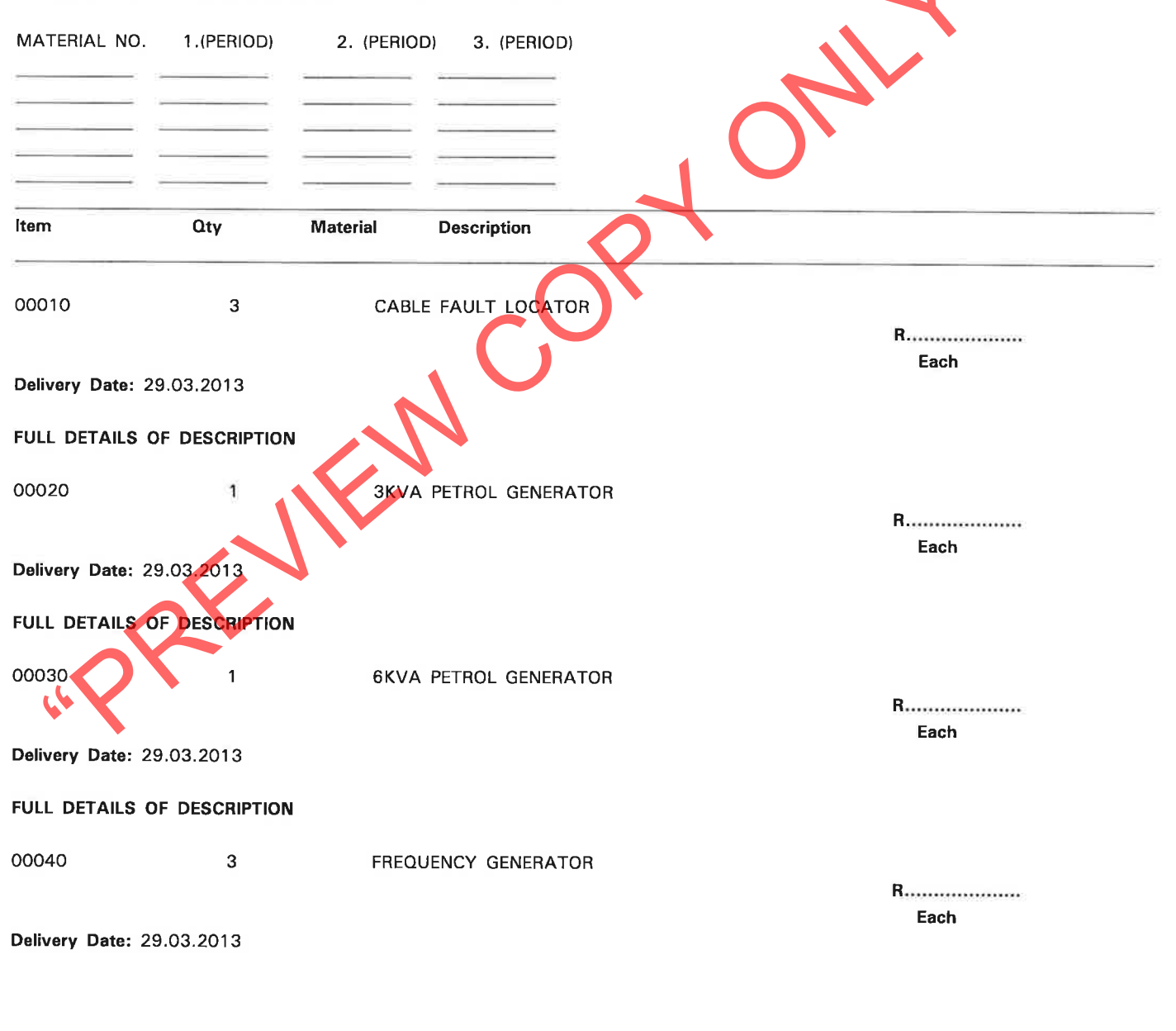

DATE: ..............................

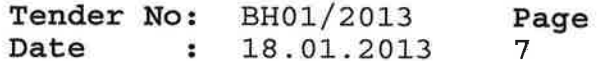

BOARD LIST TRANSNET FREIGHT RAIL PROCUREMENT DEPARTMENT

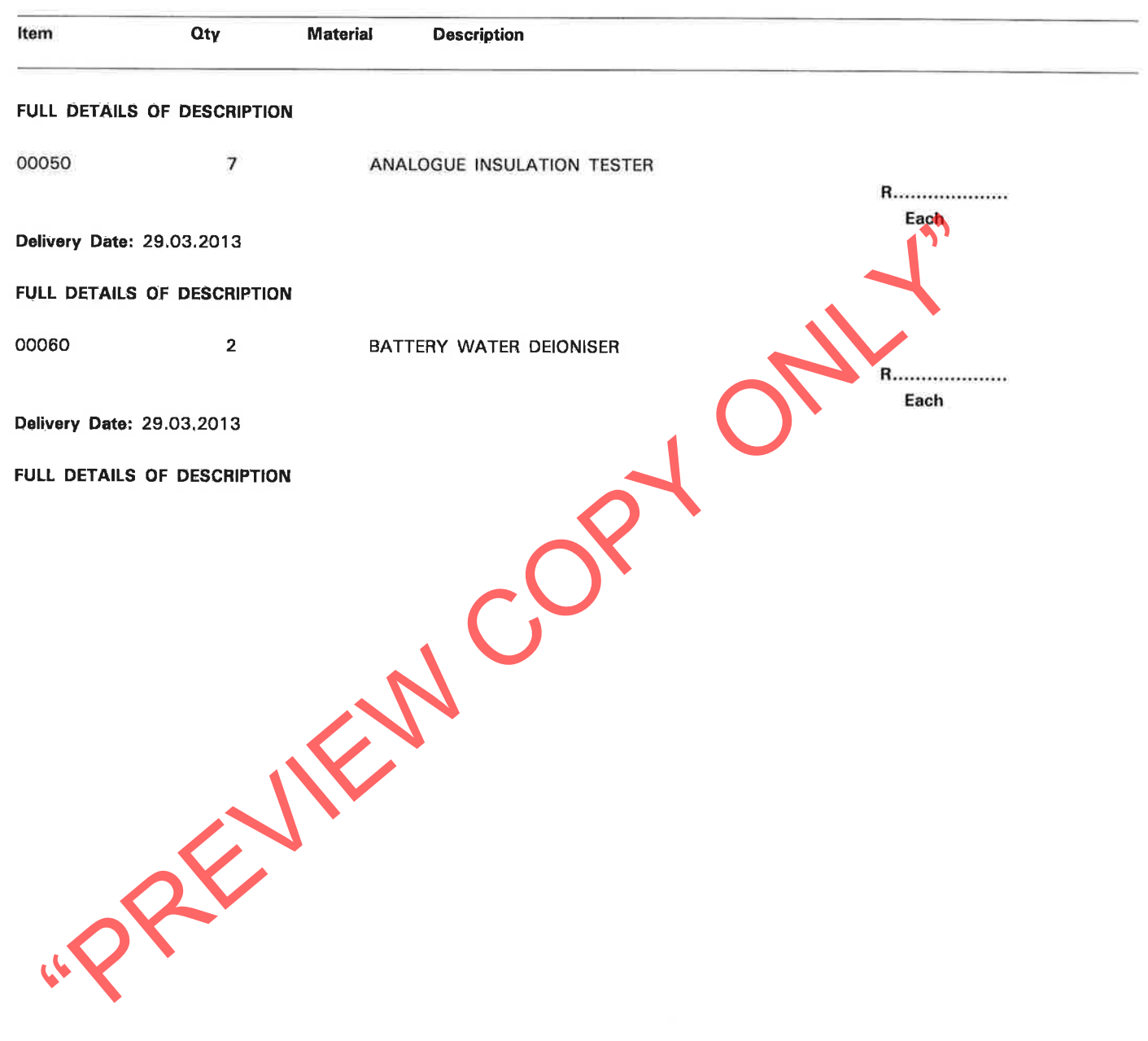

DATE: .............................

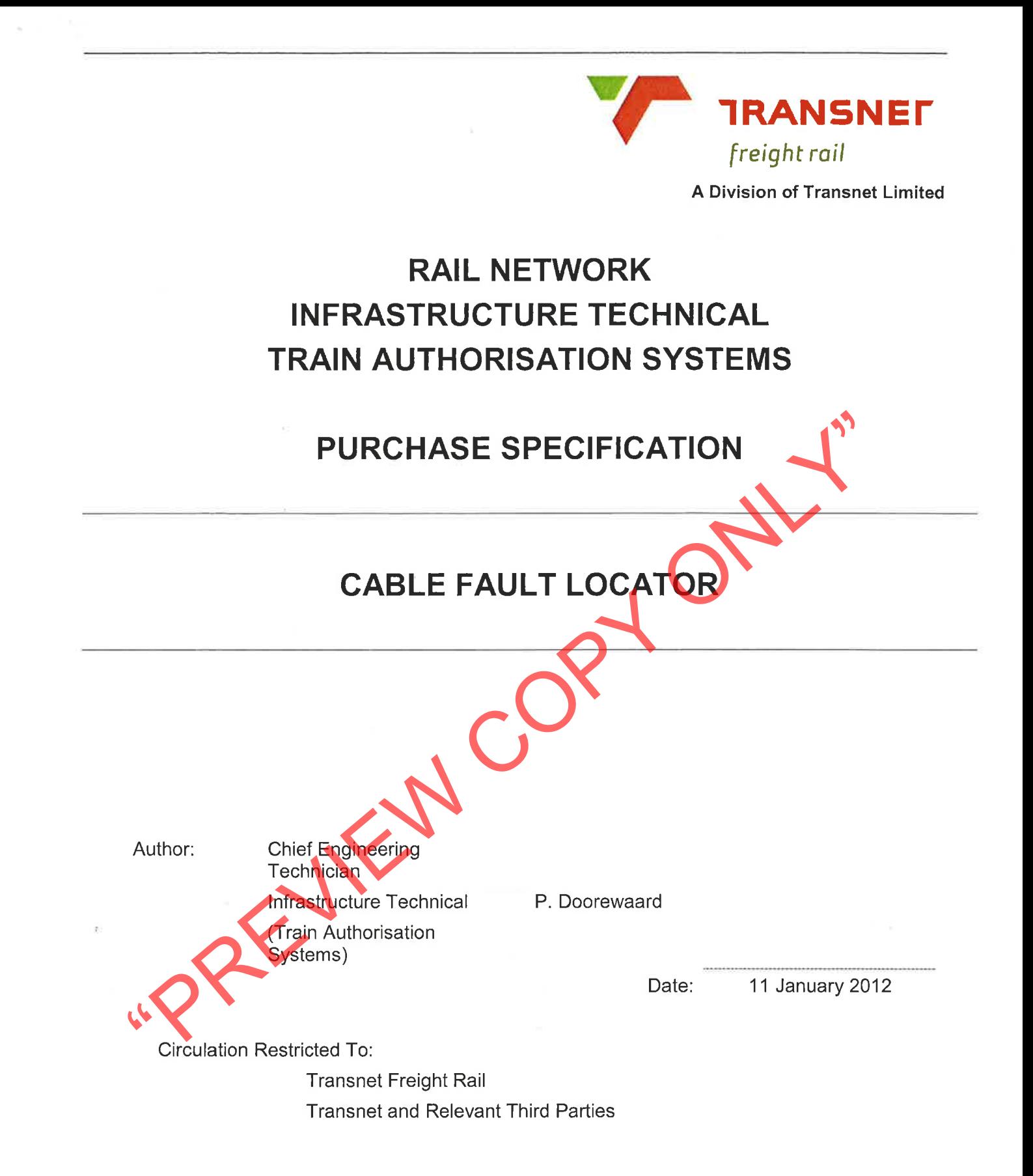

#### 1. **SCOPE**

#### Identification.  $1.1$

Cable fault locator.

#### $1.2$ Item overview.

The Cable fault locator is required to locate faults on copper cables ranging from 2 core to 61 core and 0.9mm2 to 35mm2.

#### Document overview.  $1.3$

The Cable fault locator used within Transnet Freight Rail (Train Authorisation Systems) should comply with the characteristics set out in this document. This document may therefore be used for item purchasing and approval.

#### $2.$ **REQUIREMENTS**

The requirements as set out below must be complied with. It is required that a statement be

### $2.1$

- State State of the alternation and the affected by light rain and damp conditions.<br>
Offers which include deviations of a minor nature from the terms of this specific<br>
considered at the discretion of Transnet Freight Rail (
- 
- 
- 
- 
- 
- 
- 

### $2.2$

- 
- 
- - -
- 
- 

# 2.3

#### $2.4$ Accessories.

The following items must be supplied with the instrument:

- $2.4.1$ Test lead set.
- 2.4.2 Alligator clips for use with test lead set.
- 2.4.3 Safety grip, wide jaw alligator clips.
- 2.4.4 Carry case.
- 2.4.5 Software and cable.

#### 2.5 **Documentation**

- $2.5.1$ Detailed users manual.
- Calibration certificate from accredited SANAS laboratory.  $2.5.2$
- $2.5.3$ Guarantee certificate.

### 2.6 **Technical support**

- Tenderers shall state the extent and location of technical support services country wide.  $2.6.1$
- $2.6.2$ Full training at the tenderers premises or on site as required.

### 2.7 **Quality and acceptance testing**

Transnet Freight Rail reserves the right to verify the information as supplied by the tenderer. This  $2.7.1$ will be done by means of actual testing of the instrument at a Transnet Freight Rail laboratory example site. The instrument shall be packed in a container that will prevent damage and container that will be packed in a container that will prevent damage and transport.<br>
2.8.1 The instrument shall be packed in a conta

## $2.8$

- 
- 

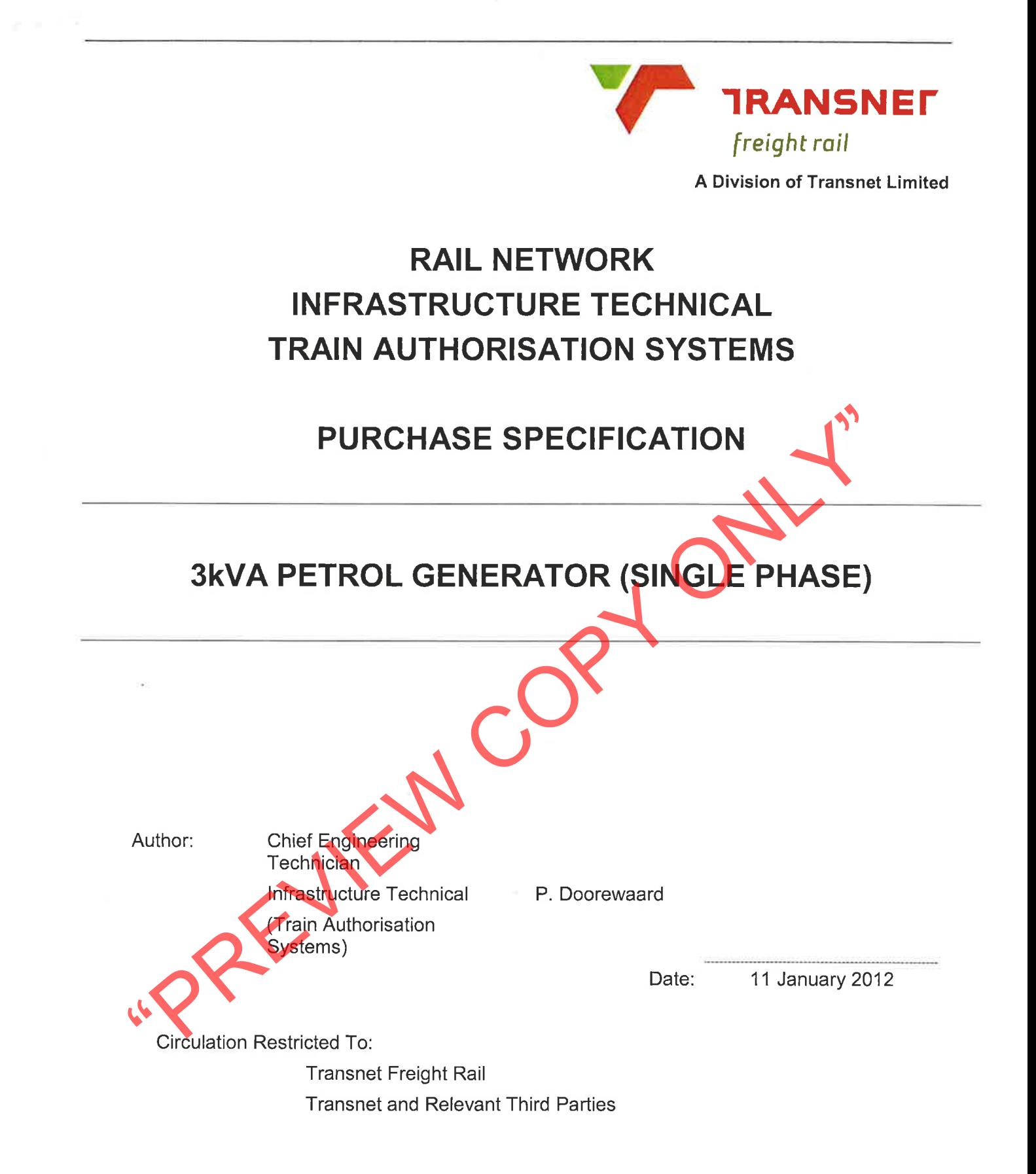

#### **SCOPE**  $1<sub>1</sub>$

#### $1.1$ Identification.

3kVA petrol generator.

#### $1.2$ Item overview.

The generator is required to perform as a power supply for power tools in case of absence of power.

#### Document overview.  $1.3$

The generator used within Transnet Freight Rail (Train Authorisation Systems) shall comply with the characteristics set out in this document. This document may therefore be used for item purchasing and approval.

#### 2. **REQUIREMENTS**

The requirements as set out below must be complied with. It is required that a statement be

Steven during completions are a series and the developeration of the developeration of the series with include deviations of a minor nature from the terms of this specific<br>considered at the discretion of Transnet Freight R

### $2.1$

- 
- 
- 
- 
- 
- 
- 
- 
- 
- 
- 
- 
- 

### $2.2$

- -
- 

## $2.3$

- 
- 2.3.2 Guarantee certificate.
- $2.4$ **Technical support**
- $2.4.1$ Tenderers shall state the extent and location of technical support services country wide.

#### 2.5 **Quality and acceptance testing**

2.5.1 Transnet Freight Rail reserves the right to verify the information as supplied by the tenderer. This will be done by means of actual testing of the generator at a Transnet Freight Rail laboratory or/and site. The generator may be tested at the tenderers premises if the test facilities can accommodate the tests required. Sample generators shall be available for testing if required.

#### $2.6$ Packaging and delivery

 $\cong$ 

- The generator shall be packed in a container that will prevent damage during transport.  $2.6.1$
- The generator shall be delivered to the location as set out in the contract documents.  $2.6.2$

\*PREVIEW COPY ONLY

**END OF SPECIFICATION** 

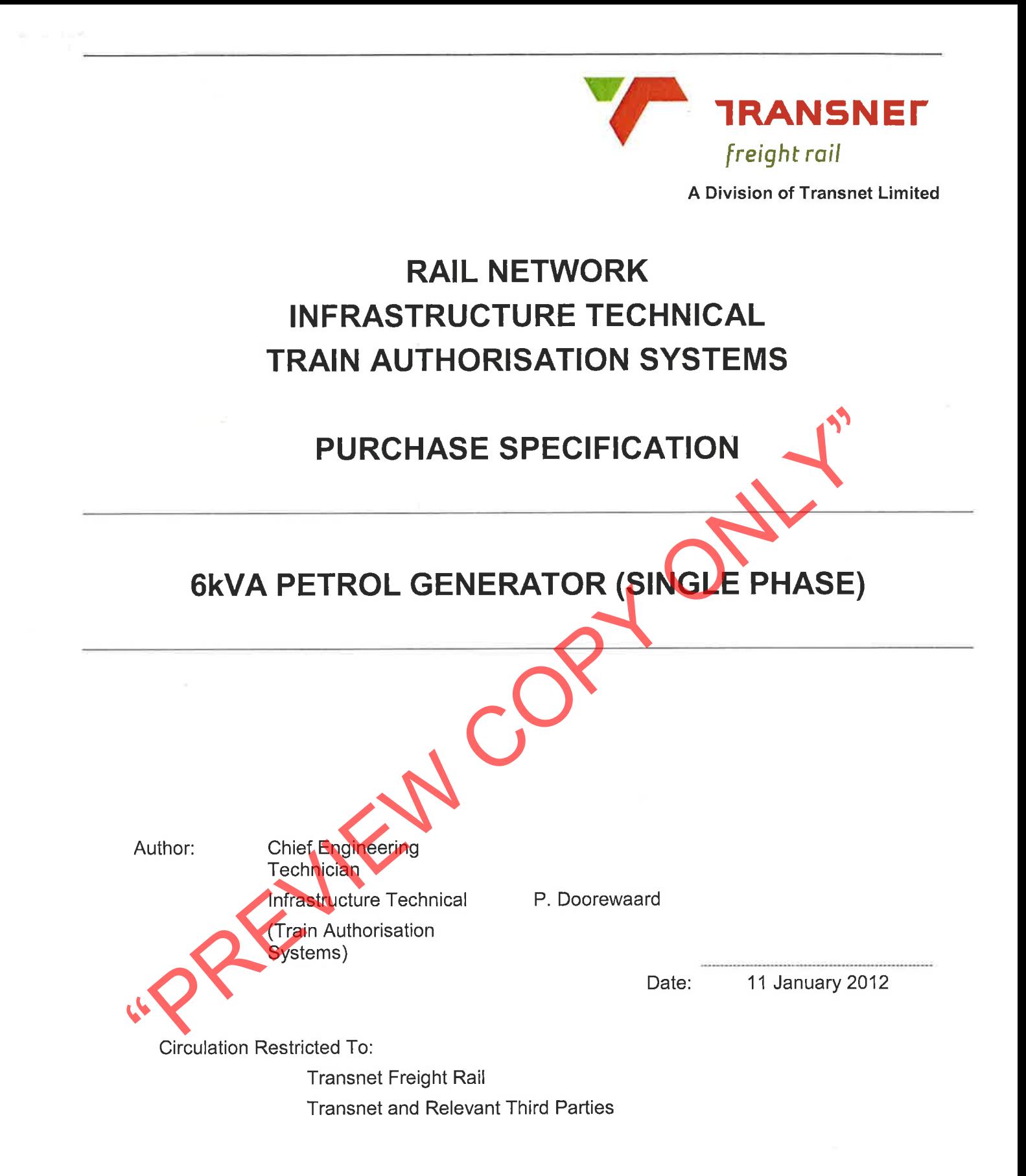

#### $1<sub>1</sub>$ **SCOPE**

#### $1.1$ Identification.

6kVA petrol generator.

#### $1.2$ Item overview.

The generator is required to perform as a power supply for power tools in case of absence of power.

#### $1.3$ Document overview.

The generator used within Transnet Freight Rail (Train Authorisation Systems) shall comply with the characteristics set out in this document. This document may therefore be used for item purchasing and approval.

#### $2.$ **REQUIREMENTS**

The requirements as set out below must be complied with. It is required that a statement be

Issued stating compliance as well as the actual guaranteed technical data of<br>offered per clause/function.<br>
Offers which include deviations of a minor nature from the terms of this specific<br>
considered at the discretion of

### $2.1$

- 
- 
- 
- 
- 
- 
- 
- 
- 
- 
- 
- 
- 
- 

## $2.2$

- -
- 

## $2.3$

- $2.3.1$ Users manual.
- 2.3.2 Guarantee certificate.

#### $2.4$ **Technical support**

2.4.1 Tenderers shall state the extent and location of technical support services country wide.

#### $2.5$ **Quality and acceptance testing**

2.5.1 Transnet Freight Rail reserves the right to verify the information as supplied by the tenderer. This will be done by means of actual testing of the generator at a Transnet Freight Rail laboratory or/and site. The generator may be tested at the tenderers premises if the test facilities can accommodate the tests required. Sample generators shall be available for testing if required.

#### 2.6 Packaging and delivery

- The generator shall be packed in a container that will prevent damage during transport.  $2.6.1$
- The generator shall be delivered to the location as set out in the contract documents. 2.6.2

\*PREVIEW COPY ONLY

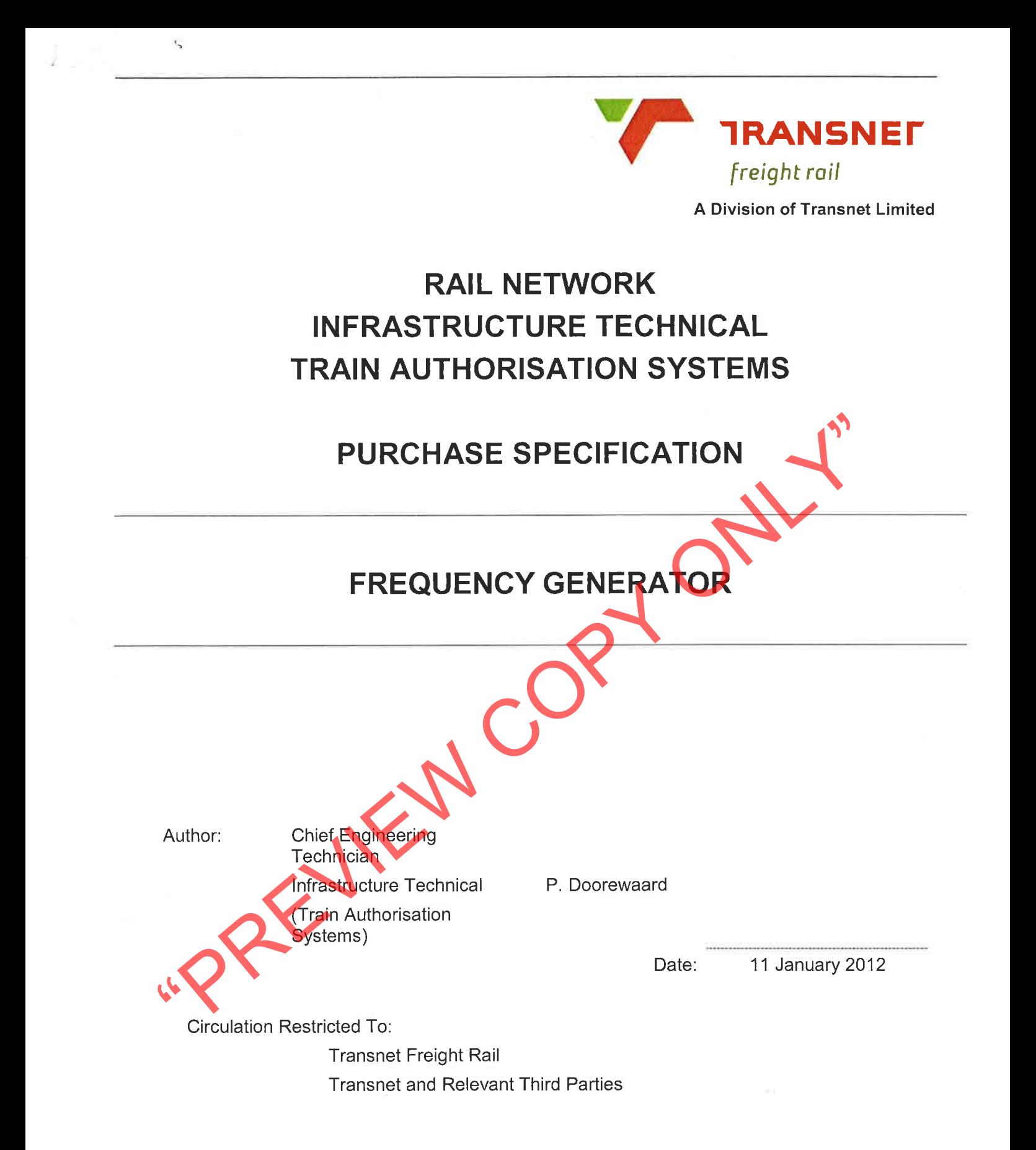

#### **SCOPE**  $1.$

#### $1.1$ Identification.

Frequency generator.

#### $1.2$ Item overview.

The Frequency generator is required to perform electronic circuit testing.

#### $1.3$ Document overview.

The Frequency generator used within Transnet Freight Rail (Train Authorisation Systems) shall comply with the characteristics set out in this document. This document may therefore be used for item purchasing and approval.

#### $2.$ **REQUIREMENTS**

The requirements as set out below must be complied with. It is required that a statement be issued stating compliance as well as the actual guaranteed technical data of the equipment

### $2.1$

- 
- 
- 
- 
- 
- 

offers per clause/function.<br>
There are clause/functions of a minor nature from the terms of this specific<br>
Considered at the discretion of Transnet Freight Rail (Train Authorisation systems)<br>
Technical<br>
1 Output function:

2.2.1 Ambient temperature -10 deg. C to 55deg. C

2000<sub>m</sub>

- 2.2.2 Altitude
- 2.2.3 Relative humidity 2.2.4 Vibration and shock

10% to 90% including condensation MIL-PRF-28800 for class 2 instrument

- 2.2.5 EMC compatibility EN 61326-1
- $2.3$ Safety.
- 2.3.1 IEC61010

#### $2,4$ Accessories.

 $2.4.1$ Test lead set

#### $2.5$ **Documentation**

- $2.5.1$ Detailed users manual.
- Calibration certificate from accredited SANAS laboratory.  $2.5.2$
- 2.5.3 Guarantee certificate.

#### $2.6$ **Technical support**

2.6.1 Tenderers shall state the extent and location of technical support services country wide.

#### $2.7$ **Quality and acceptance testing**

2.7.1 Transnet Freight Rail reserves the right to verify the information as supplied by the instance of a causa termination as supplied by the instance of the anisotropy orient of the instrument may be lessed at the tenden

### $2.8$

- 
- 

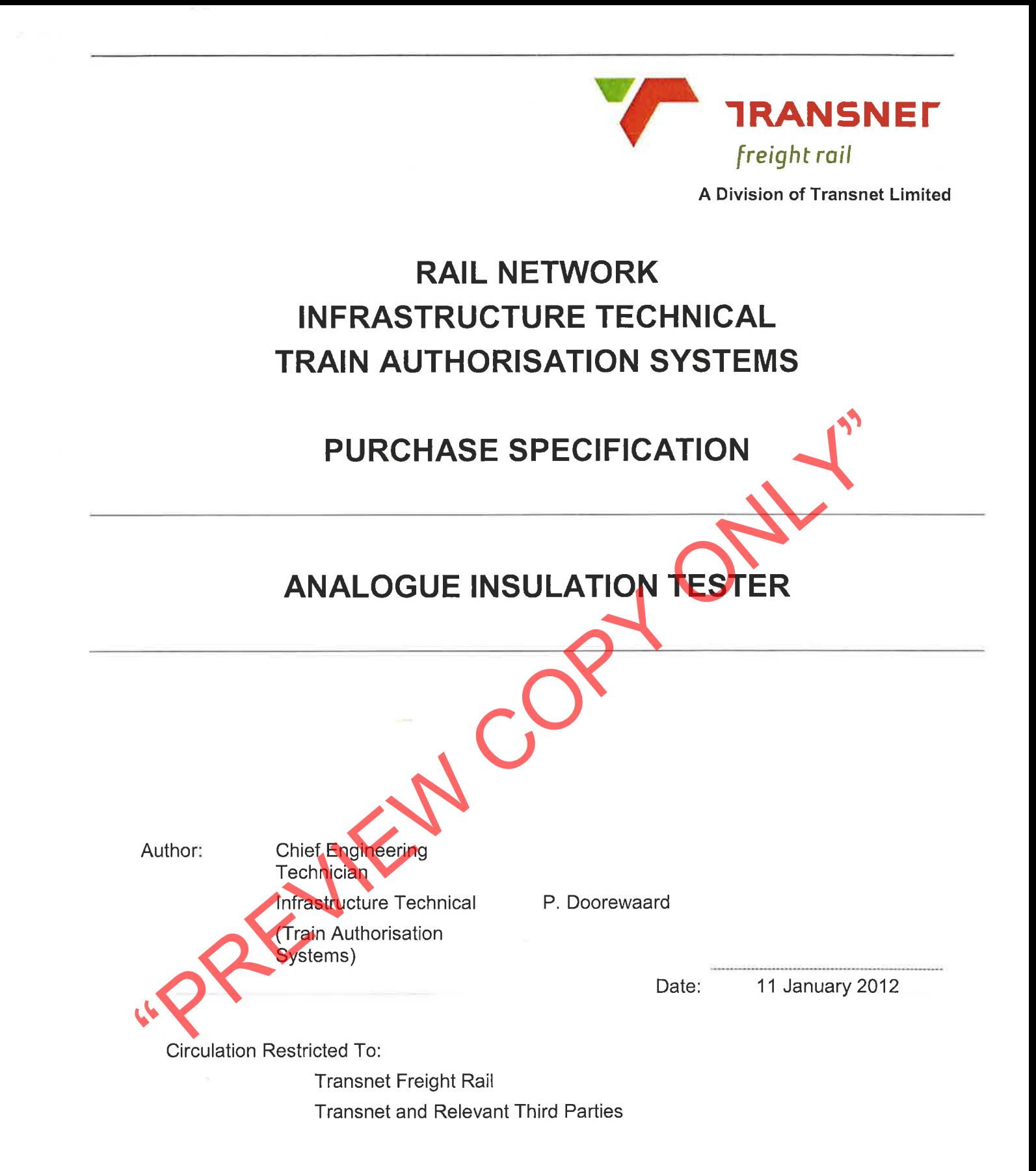

### $1.$ **SCOPE**

### $1.1$ Identification.

Analogue insulation tester.

#### $1.2$ Item overview.

The Insulation tester is required to perform tests on copper cables.

#### $1.3$ Document overview.

The Insulation tester used within Transnet Freight Rail (Train Authorisation Systems) shall comply with the characteristics set out in this document. This document may therefore be used for item purchasing and approval.

#### $2.$ **REQUIREMENTS**

The requirements as set out below must be complied with. It is required that a statement be issued stating compliance as well as the actual guaranteed technical data of the equipment

offers which include deviations of a minor nature from the terms of this specific<br>considered at the discretion of Transnet Freight Rail (Train Authorisation systems)<br>Technical<br>Test range from 250V to 1000V.<br>But discharge a

### $2.1$

- 
- 
- 
- 

### $2.2^{\circ}$

- 
- 
- 
- 
- 
- 
- 
- $2.3$
- 
- 
- 

## $2.4$

- 
- $2.4.2$ Carry case.

### $2.5$ **Documentation**

- $2.5.1$ Detailed users manual.
- 2.5.2 Calibration certificate from accredited SANAS laboratory.
- 2.5.3 Guarantee certificate.

#### $2.6$ **Technical support**

Tenderers shall state the extent and location of technical support services country wide.  $2.6.1$ 

#### 2.7 **Quality and acceptance testing**

2.7.1 Transnet Freight Rail reserves the right to verify the information as supplied by the tenderer. This will be done by means of actual testing of the instrument at a Transnet Freight Rail laboratory or/and site. The instrument may be tested at the tenderers premises if the test facilities can accommodate the tests required. Sample instruments shall be available for testing if required.

#### 2.8 Packaging and delivery

- The instrument shall be packed in a container that will prevent damage during transport.  $2.8.1$
- The instrument shall be delivered to the location as set out in the contract documents.  $2.8.2$

«PREVIEW COPY ONL. **END OF SPECIFICATION** 

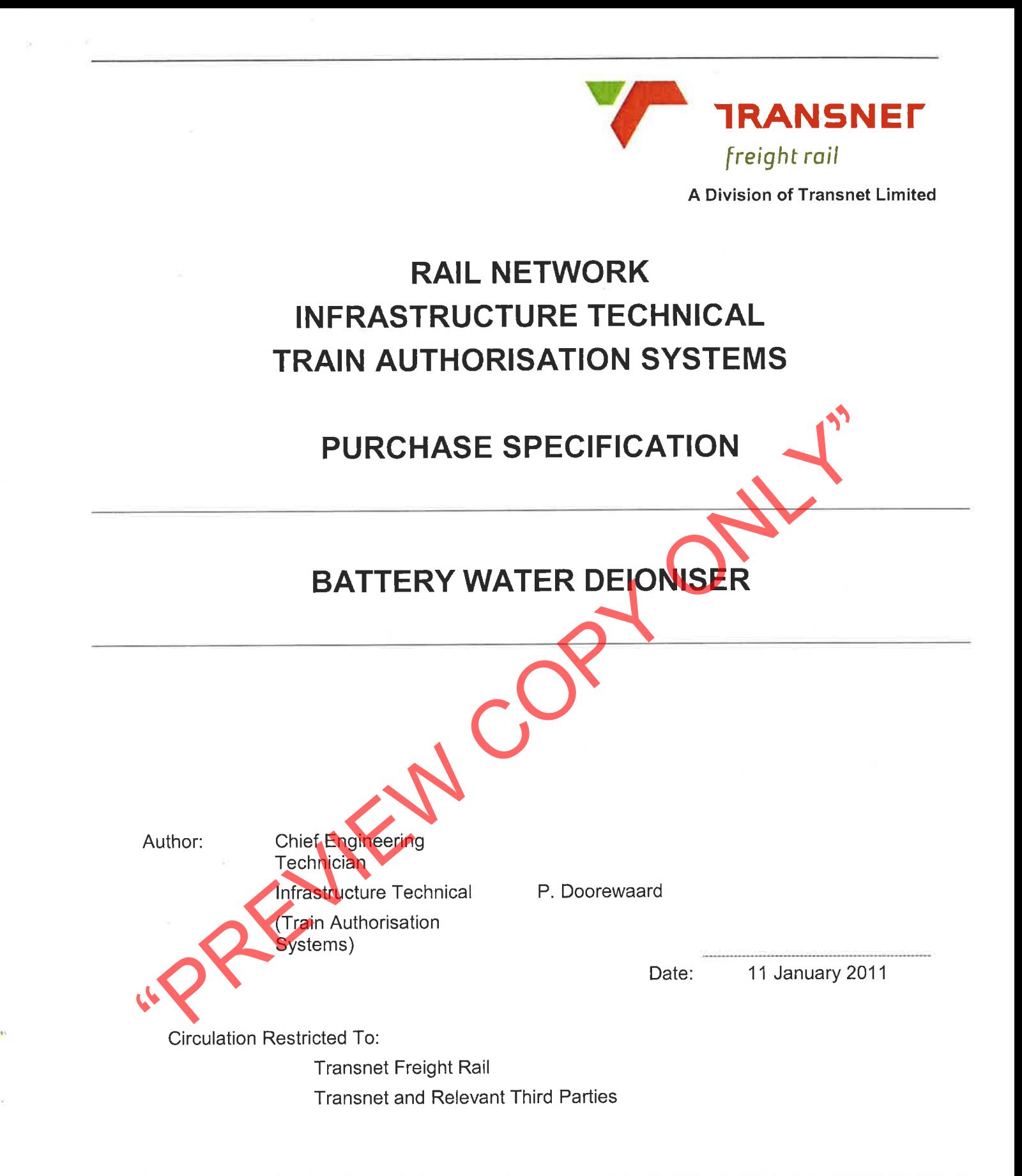

#### $1<sub>1</sub>$ **SCOPE**

#### $1.1$ Identification.

Battery water deioniser.

#### $1.2$ Item overview.

The Battery water deioniser is required to provide deionised water for vented lead acid battery cells in Signal relay rooms.

#### $1.3$ Document overview.

The Battery water dejoniser used within Transnet Freight Rail (Train Authorisation Systems) shall comply with the characteristics set out in this document. This document may therefore be used for item purchasing and approval.

#### **REQUIREMENTS** 2.

The requirements as set out below must be complied with. It is required that a statement be

State Strain conditions.<br>
There are clause/function.<br>
Offere per clause/function.<br>
Offere which include deviations of a minor nature from the terms of this specific<br>
considered at the discretion of Transnet Freight Rail (T

### $2.1$

- 
- 
- 
- 
- 
- 
- 
- 
- -
- 
- 
- 
- 
- 
- $2.2$
- 
- 

2.3

- protection "n".
- IEC/SANS 60079-0:2000 Electrical apparatus for explosive gas atmospheres, part 0: General  $2.3.2$ requirements.

#### $2.4$ Accessories.

 $2.4.1$ Pipes and fittings for complete installation.

#### 2.5 **Documentation**

- $2.5.1$ Detailed users manual.
- 2.5.2 Guarantee certificate.

#### $2.6$ **Technical support**

Tenderers shall state the extent and location of technical support services country wide.  $2.6.1$ 

#### $2.7$ **Quality and acceptance testing**

Transnet Freight Rail reserves the right to verify the information as supplied by the tenderer. This  $2.7.1$ will be done by means of actual testing of the instrument at a Transnet Freight Rail laboratory or/and site. The instrument may be tested at the tenderers premises if the test facilities can accommodate the tests required. Sample instruments shall be available for testing if required.

#### 2.8 **Packaging and delivery**

- 2.8.1 The instrument shall be packed in a container that will prevent damage during tragenot.<br>2.8.2 The instrument shall be delivered to the location as set out in the contract documents.<br>END OF SPECIFICATION
-